# **CalJOBSSM Eligibility Explorer USER GUIDE**

**Employment Development Department**

**Workforce Services Branch**

**2021**

Eligibility Explorer Description …………………………………..…………..………. I

Individual: Creating an Eligibility Explorer Application ………….…….…. II

#### **I. Eligibility Explorer Description**

Job seekers who may be eligible for federal program services (Wagner-Peyser, Workforce Innovation and Opportunity Act (WIOA), etc.) can start a "self-service" Eligibility Explorer application in the CalJOBS system after registration, and check their eligibility at any time. The Eligibility Explorer application wizard that is launched helps individuals determine if they are qualified for services under various federal programs and provides the ability to provide information and verification documents before contacting AJCC staff for case management assistance. This will improve efficiency of in person services, as well as virtual services and saves time for both the job seeker and one-stop staff.

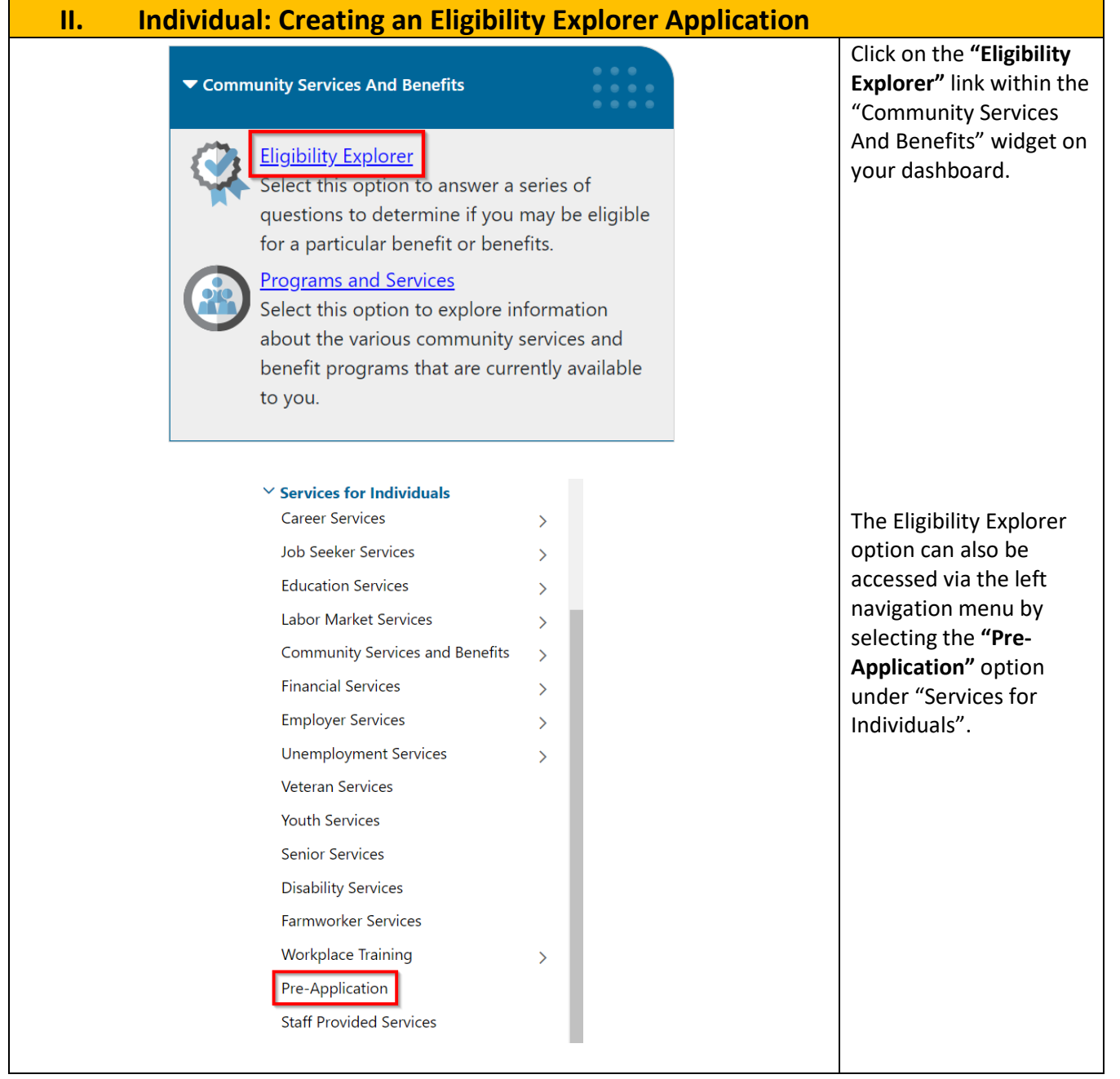

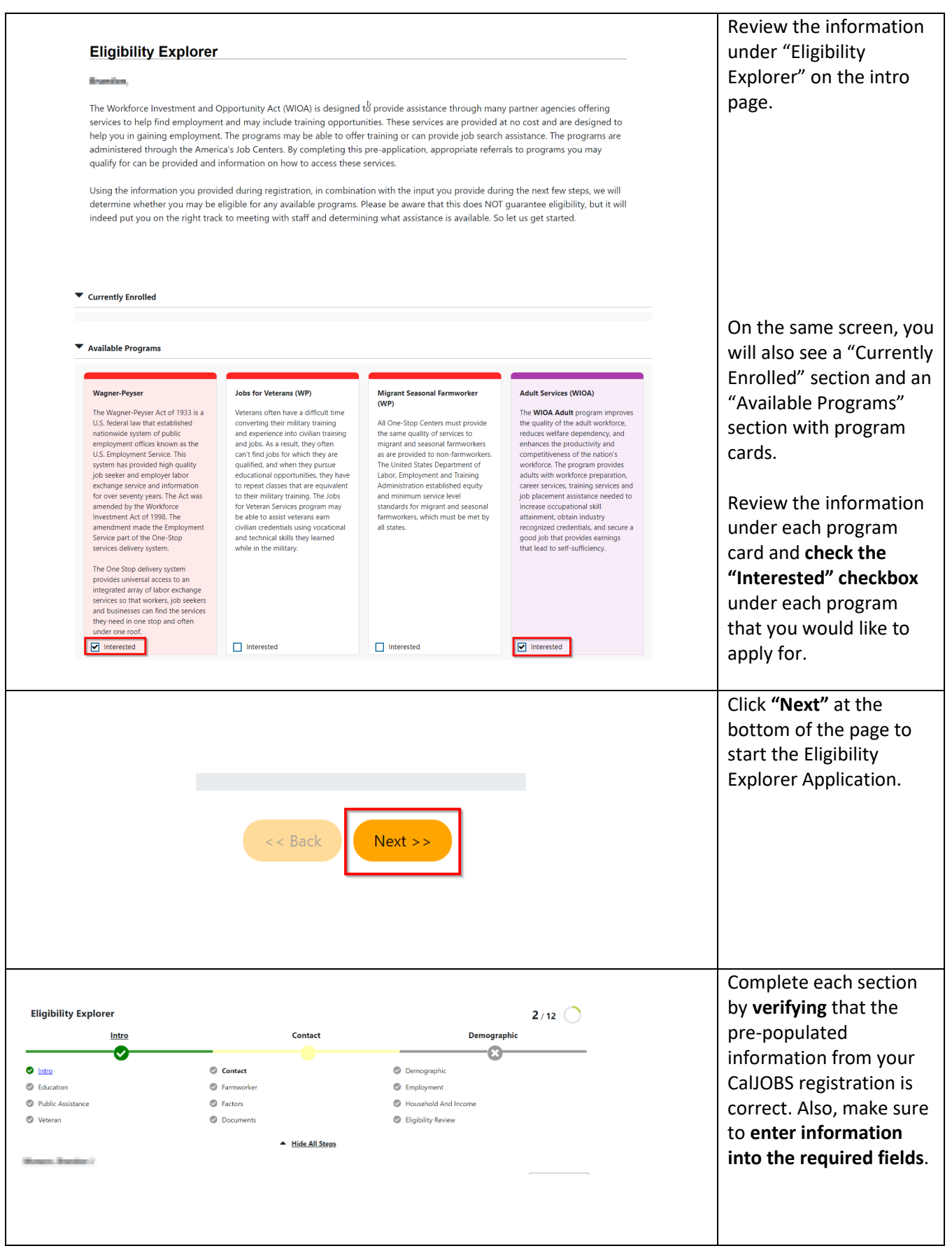

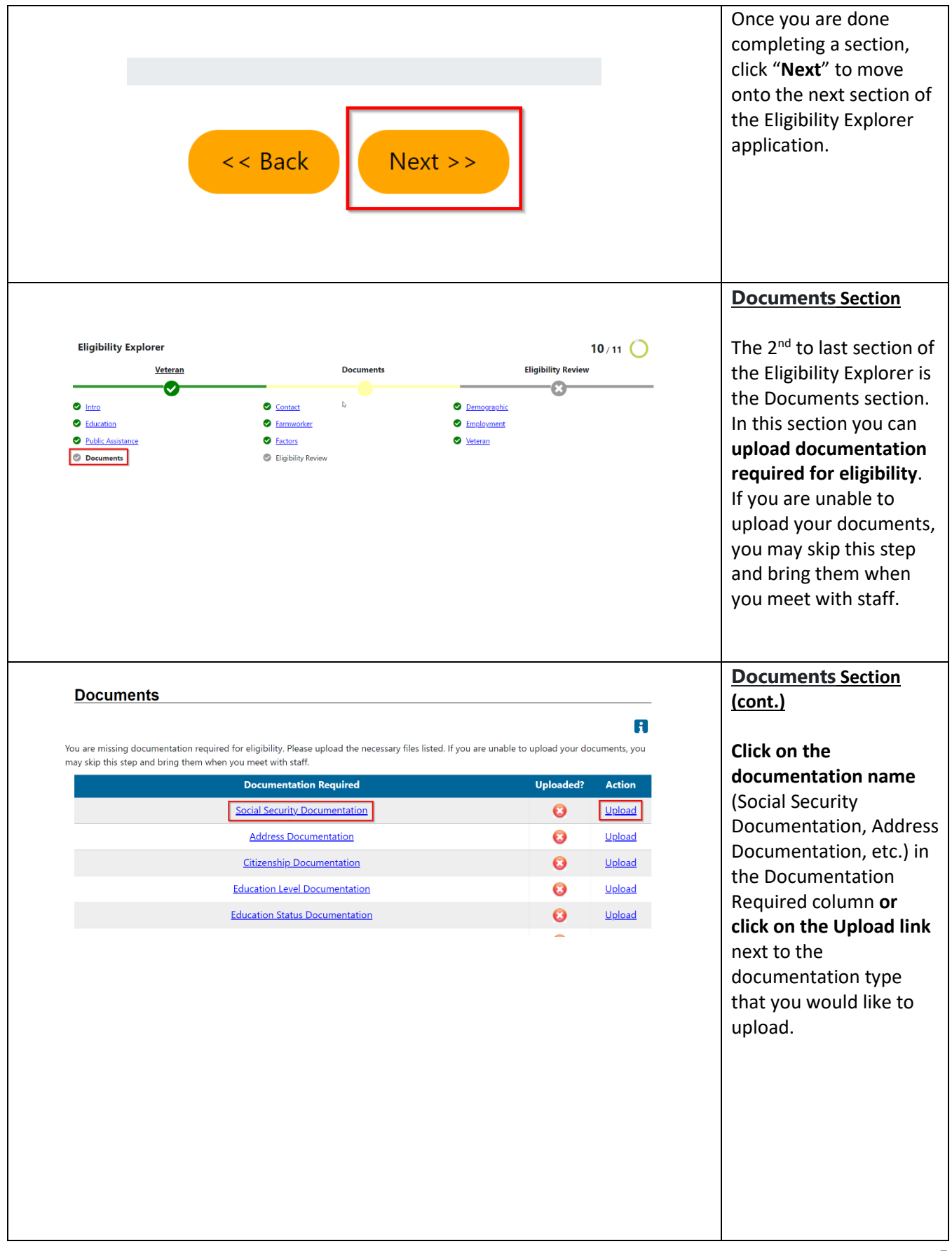

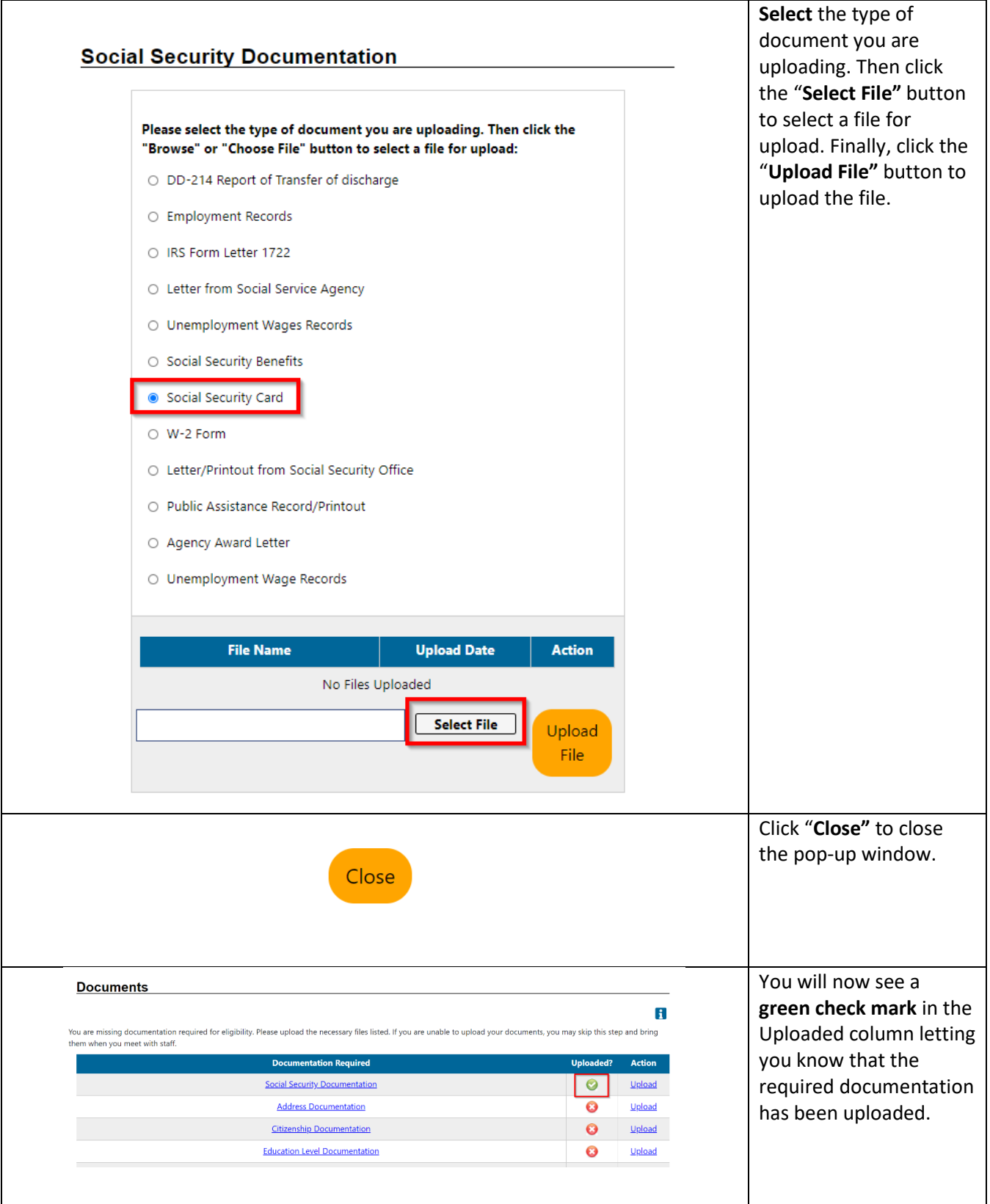

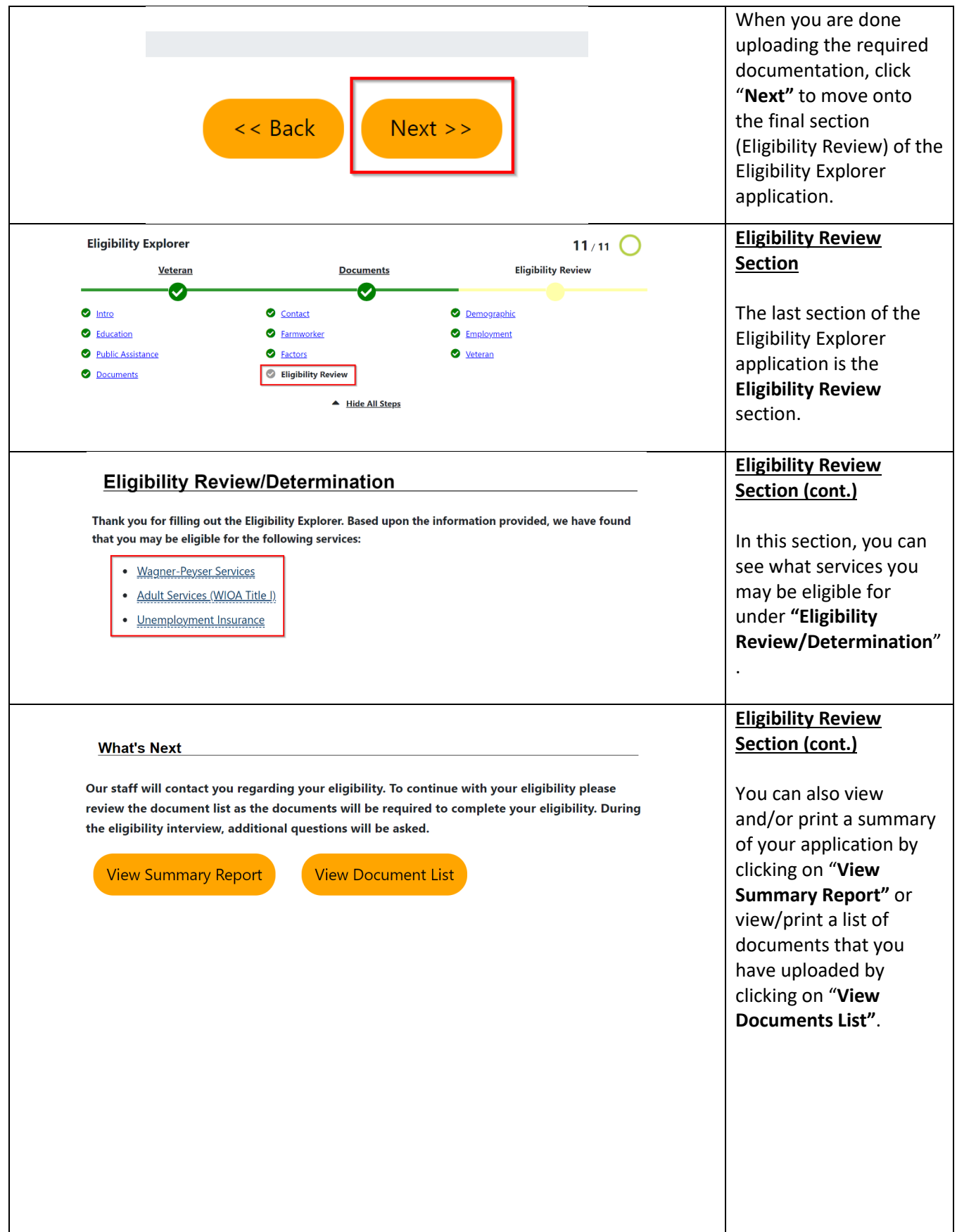

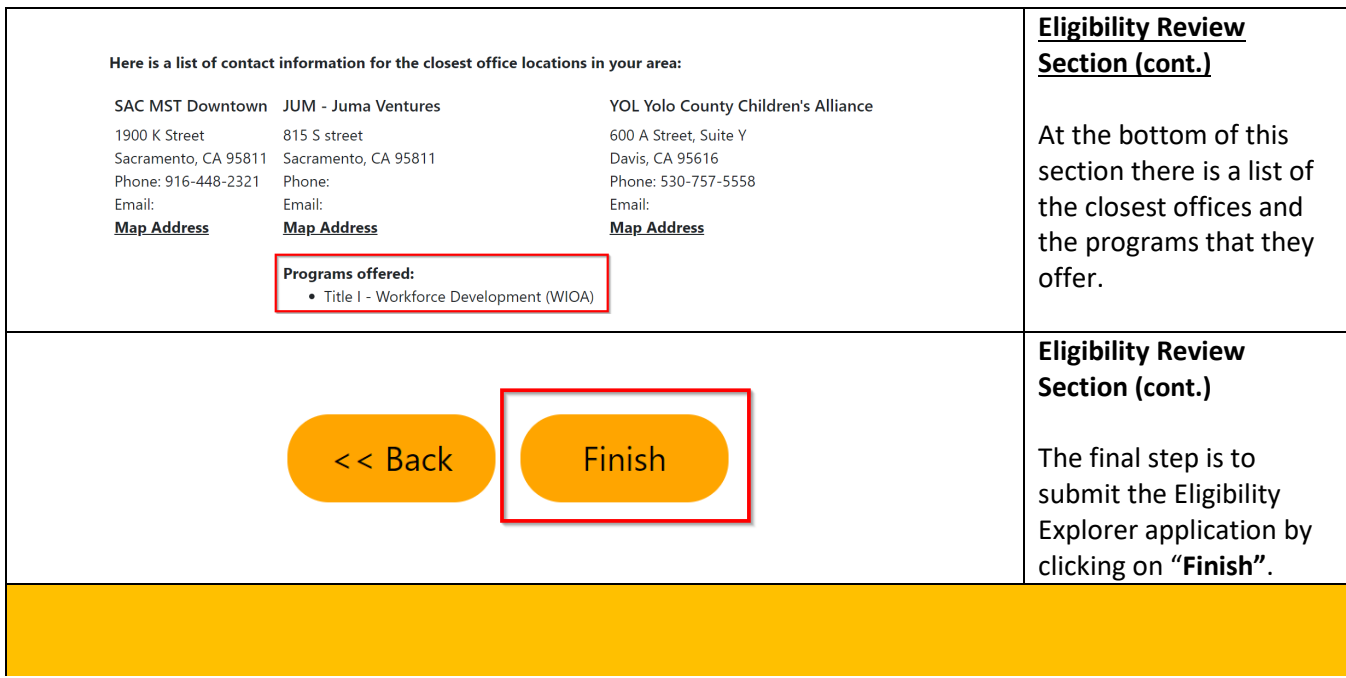